### Encryption Overview

#### Vitrium Security offers protection and control for Video, PDF, Office, OpenOffice and Image files. Vitrium's encryption technology travels with the content no matter where it goes.

Customers who use Vitrium's solution to protect their valuable or confidential content, can choose to distribute files via different means - by email, through a user portal, through their own website, or through a 3rd party system. Whichever method is chosen, Vitrium offers two different secured outputs each with their own level of encryption and security method.

## Secured Web Link

Ovitrium

**Content Compatibility** Videos, documents, and images **Encryption Level** 256-bit AES encryption **Application Required** 

Any major web browser<sup>1</sup> on a desktop, tablet or smartphone **Operating System Required** Windows or Mac , Android, iOS (for iPhone and iPad)

#### How Security is Applied to the Content File

When an administrator uploads an unsecured video, PDF, DOC/ODT, XLS/ODS, PPT/ODP, or image file to Vitrium Security, the content is converted to a secured HTML5 web viewer format so that the file can be unlocked and viewed on any major web browser. The conversion process keeps the same dimensions, aspect ratio, foramt, frame rate, length, fonts, images, formatting, and look and feel of the original content file. Bookmarks are also preserved. Once converted to HTML5, the content file is registered with Vitrium's web viewer server, whether hosted with Vitrium or by the customer. The content files are encrypted using AES 256-bit encryption and in the case of documents and images, if taken offline and saved to the user's browser storage, remain fully encrypted. All communication between the browser and the web viewer server is via SSL / HTTPS.

## Secured PDF File

**RDF** 

5

**Content Compatibility** Documents and images **Encryption Level** 128-bit AES encryption **Application Required Adobe Reader or Acrobat<sup>2</sup> Operating System Required** Windows, Mac on desktop

#### How Security is Applied to the Content File

When an administrator uploads an "unsecured" document or image to Vitrium Security, the content is converted to a secured PDF file with AES 128-bit encryption to prevent tampering or modification of the content. A login form that prompts the user for a set of credentials is inserted into the PDF and the content's pages are locked through obfuscation or layering on top of the page's content. Adobe Acrobat JavaScript (AcroJS) is injected into the PDF file so that it can communicate with its home server, either Vitrium's server if the customer chooses to host with Vitrium or the customer's server if they choose to install Vitrium on their environment. All document communication is via SSL / HTTPS.

1 All versions of IE, Chrome, Firefox, and Safari are supported. 2 Adobe Reader/Acrobat version 7.0 and above are supported.

## 1.604.677.1500 (direct) 1.866.403.1500 (toll-free)

[sales@vitrium.com](mailto:sales%40vitrium.com?subject=) [www.vitrium.com](http://www.vitrium.com) and the state of the state of the state of the state of the state of the state of the state of the state of the state of the state of the state of the state of the state of the state of the state of the sta

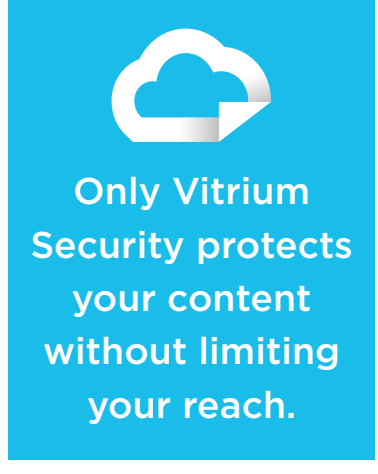

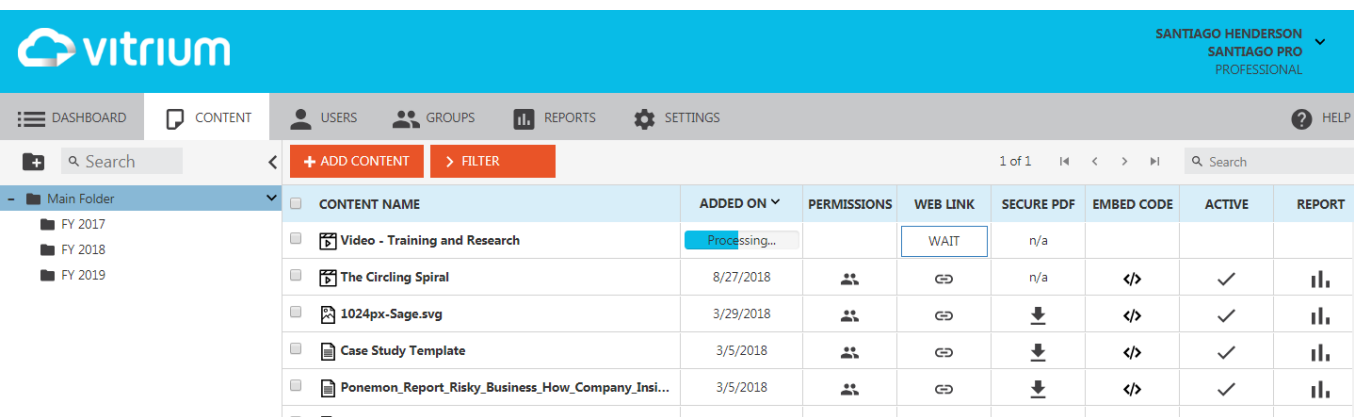

# How Vitrium Security Works

#### Add Files

Add your content to Vitrium Security and the system will apply militarygrade encryption. Acceptable file types include video formats (MP4, MOV, WMV, FLV, AVI, and MKV), documents (PDF, DOC/ODT, XLS/ODS, PPT/ ODP, RTF, and TXT), and popular image files (JPG, PNG, GIF, BMP, and TIF).

#### Add Users & Groups

Select the audience for your content. Decide who can access your secured files, place them in user groups, or leave them as individual recipients. Vitrium can also be integrated with your own user credential system.

### Apply Security & Controls

Protect your files with military-grade 256-bit AES encryption and control access by setting various limits – viewing, browser, date, IP address limits and more. Block printing & copying, and insert dynamic watermarks.

#### Share With Users

Publish, share, or embed your secured content as a Secure Web Link or Secure PDF file (for documents and images) via a your website, client portal, through email or company network, eCommerce site, document management system, CRM, AMS, or any 3rd party system.

 $\hat{\mathcal{V}}$  We can help you integrate Vitrium Security with any system you might be using.

# Next Steps

 $\bf{Q}$ 

To learn more about Vitrium Security visit www.vitrium.com.

# Book a Demo

Visit [info.vitrium.com/request-a-demo](http://info.vitrium.com/request-a-demo)

## Contact Us

Visit [info.vitrium.com/contact-us](http://info.vitrium.com/contact-us)

1.604.677.1500 (direct) 1.866.403.1500 (toll-free) [sales@vitrium.com](mailto:sales%40vitrium.com?subject=) [www.vitrium.com](http://www.vitrium.com) 2007

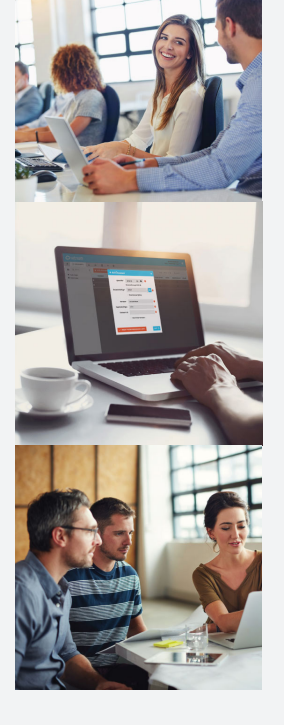